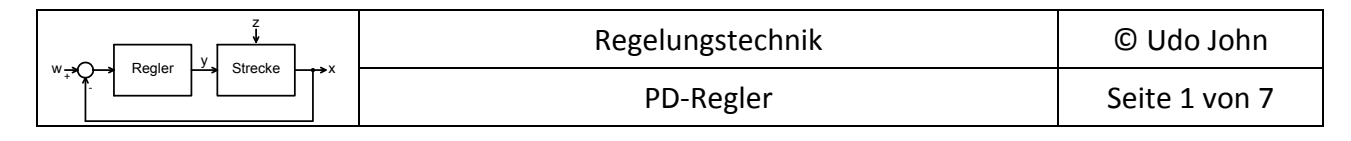

# **1. Die Anstiegsantwort (Zeitverhalten)**

Das PD‐Verhalten ergibt sich aus der Überlagerung (Addition) von P‐ und D‐Verhalten.

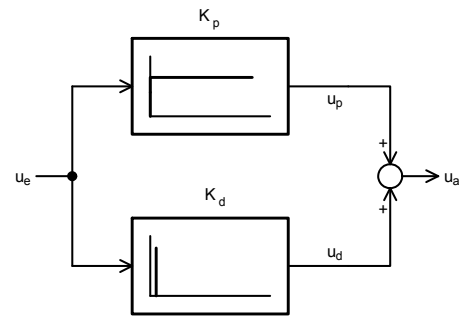

Abb. 1.1: Der PD‐Regler

Die Ausgangsspannung u<sub>a</sub> ist die Summe aus den Teilspannungen u<sub>p</sub> und u<sub>d</sub>.

Bei einem konstanten Sprung am Eingang ist  $U_p = U_e \cdot K_p$  und  $U_i = K_d \cdot \frac{dE_p}{dt}$  $U_i = K_d \cdot \frac{\Delta U_e}{\Delta}$  $i = \frac{\mathbf{A}}{d}$   $\frac{\mathbf{A}}{d}$  $= K_d \cdot \frac{\Delta U_e}{\Delta}$ .

Damit ergibt sich:  $u_a = U_e \cdot K_p + K_d \cdot \frac{\Delta U}{\Delta t}$  $u_a = U_e \cdot K_p + K_d \cdot \frac{\Delta U_e}{\Delta t}$  $=U_{e}\cdot K_{n}+K_{d}\cdot \frac{\Delta}{2}$ 

An Hand der Anstiegsantwort definiert man die sogenannte Vorhaltzeit T<sub>v</sub>.

Die Vorhaltzeit ist die Zeit, die vergehen muss, damit die Anstiegsantwort des P‐Anteils den Wert erreicht, den der D‐Anteil sofort hat.

Für diese Zeit gilt:  $U_p = U_d$ 

Das heißt:

$$
U_e \cdot K_p = K_d \cdot \frac{\Delta U_e}{\Delta t} = K_d \cdot \frac{U_e}{T_v}
$$

daraus folgt:  $_p = \frac{H_d}{T_v}$  $K_p = \frac{K}{R}$ 

### oder: *p*  $\frac{d}{dx} = \frac{d}{K}$ *Die Einheit von T<sub>v</sub> ist*  $|T_v|=1 \cdot s$ .

*v*

Ein PD-Regelkreisglied wird vollständig beschrieben durch die Kennwerte K<sub>p</sub> und K<sub>d</sub> bzw. K<sub>p</sub> und T<sub>v</sub>!

Oszillogramme:

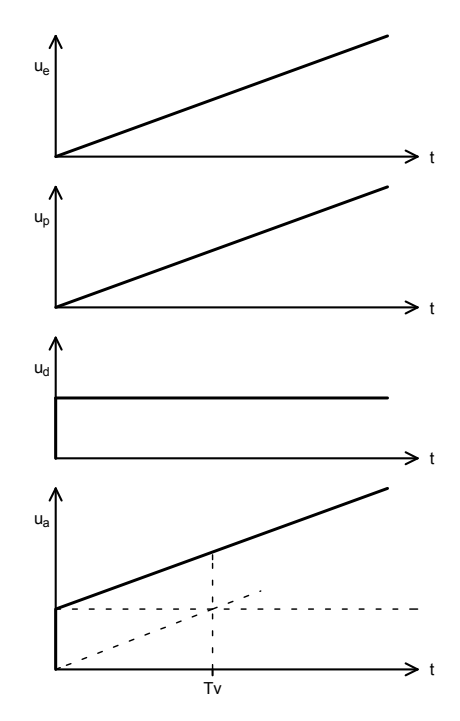

Abb. 1.2: Anstiegsantwort PD‐Regler

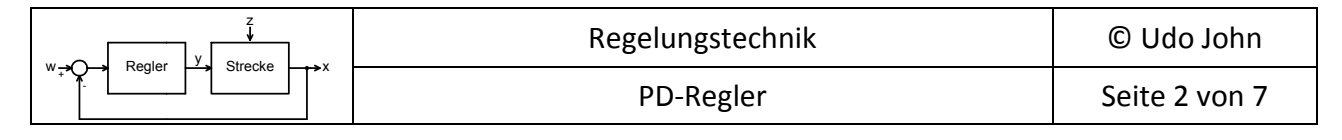

**CODO**<br>Ubung 1.1:

Gegeben ist die folgende Schaltung eines PD-Regelkreisgliedes:

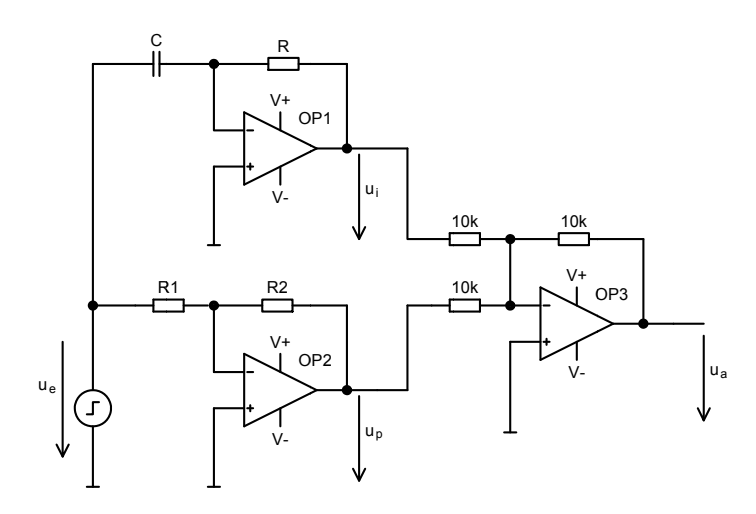

Gegeben: R1=22kΩ; C=22μF

- a) Berechnen Sie die erforderlichen Werte R und R2 für K<sub>p</sub>=3 und T<sub>V</sub>=0,8s!
- b) Zeichnen Sie maßstäblich die Sprungantwort des Regler gemäß Abb. 1.2!

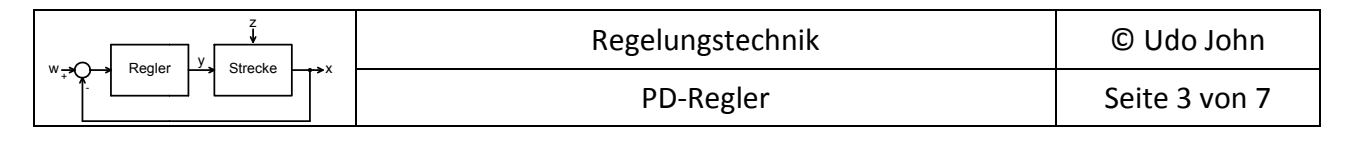

#### $2.$ **Der Frequenzgang**

Bei einem PD-Regler überlagern sich P- und D-Anteil, somit auch die einzelnen Frequenzgänge.

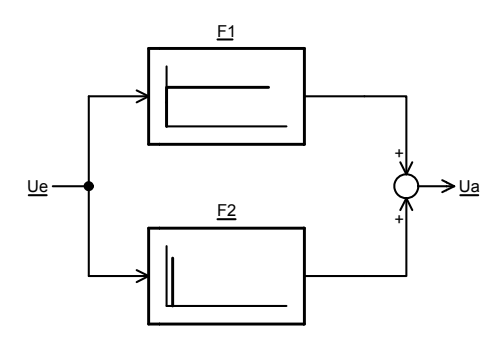

Mit  $F_1 = K_p$  und  $F_2 = K_d \cdot j\omega$ 

ergibt sich für den gesamten Frequenzgang

$$
\underline{F} = \underline{F_1} + \underline{F_2} = K_P + j\omega K_d
$$

oder mit  $K_d = K_p \cdot T_v$ 

$$
\left[ \underline{F} = K_p + K_p \cdot j\omega T_v = K_p \cdot (1 + j\omega \cdot T_v) \right]
$$

$$
\overset{0000}{\longrightarrow}
$$

Weisen Sie durch allgemeine Berechnung des Frequenzganges nach, dass die folgende Schaltung PD-Verhalten aufweist und bestimmen Sie allgemein die Parameter K<sub>P</sub>, T<sub>V</sub> und K<sub>D</sub> des Regelkreisgliedes!

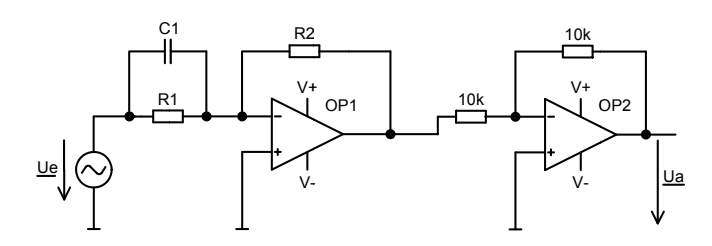

## Anleitung:

OP1 ist ein invertierender Verstärker.

Die Verstärkung ist  $\underline{V}_u = -\frac{Z_2}{Z_1}$  mit  $\underline{Z2} = R2$  und  $\underline{Z1} = \frac{1}{\frac{1}{R_1} + j\omega C_1} = \frac{R1}{1 + j\omega R_1 C_1}$ 

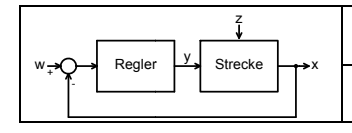

## 3. Das Bode-Diagramm

An Hand des Frequenzganges

$$
\underline{F} = K_p + K_p \cdot j\omega T_v = K_p \cdot (1 + j\omega \cdot T_v)
$$

lässt sich ablesen, dass für sehr kleine Frequenzen ( $\omega \rightarrow 0$ ) die Verstärkung gleich K<sub>P</sub> wird und der Imaginäranteil verschwindend gering gegenüber dem Realanteil wird. Die Phasenverschiebung beträgt 0°. Für sehr hohe Frequenzen (ω->∞) wird die Verstärkung unendlich groß und die Phasenverschiebung geht gegen +90°.

Der Amplitudengang lässt sich idealerweise durch zwei Geraden darstellen. Für Frequenzen unterhalb von  $\frac{1}{T_v}$  lässt sich der Amplitudengang durch eine Gerade darstellen, welche im Abstand K<sub>p</sub> verläuft. Oberhalb dieser Frequenz ist der Amplitudengang eine Gerade, welche mit 20dB/Dekade ansteigt.

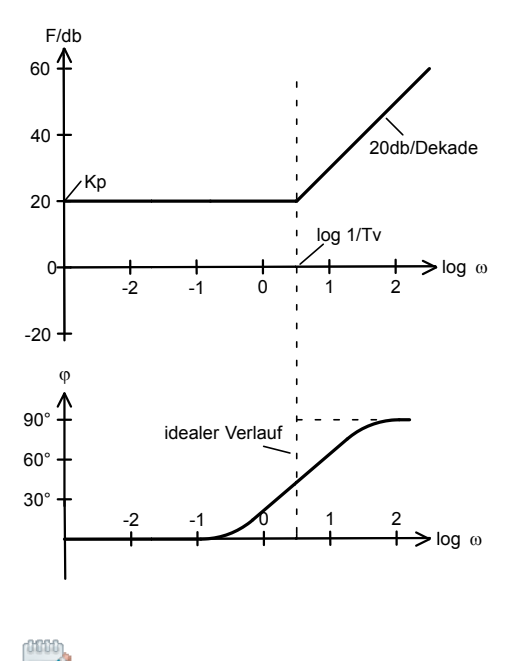

 $\bigcirc$ Übung 3.1:

Zeichnen Sie das Bode-Diagramm für die Schaltung nach Übung 1.1 !

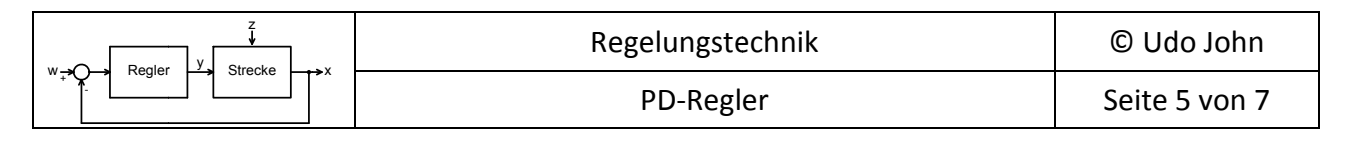

## 4. I-T1-Strecke mit PD-Regler

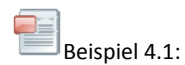

Gegeben ist das folgende Technologieschema einer Positionsregelung:

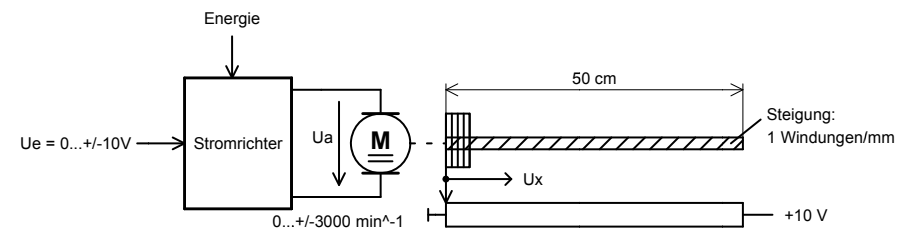

Abb. 4.1: Technologieschema einer Positionsregelung

Unter der vereinfachten Annahme, dass die Zeitverzögerung des Stromrichters vernachlässigt wird, zeigt das Verhalten der Motordrehzahl P-T1-Verhalten und der Schneckenantrieb I-Verhalten auf. Das Gesamtverhalten der Strecke kann also vereinfacht als eine Reihenschaltung bestehend aus einem P-T1-Glied mit einem I-Glied angesehen werden.

Das folgende Bild zeigt den Signalflussplan der Strecke mit einem PD-Regler.

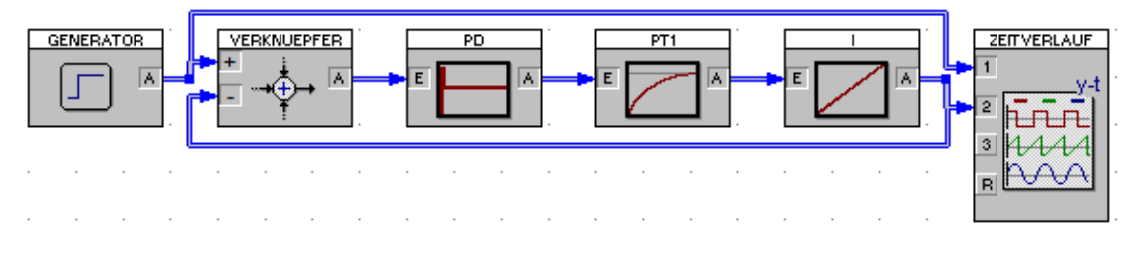

Abb. 4.2: Blockschaltbild I-T1-Strecke mit PD-Regler

Der Integrierbeiwert der Strecke lässt sich zu  $K_{IS} = 0.1s^{-1}$  berechnen.

Die Parameter der Strecke werden zu K<sub>PS</sub>=1 und T<sub>1S</sub>=2s angenommen.

Prinzipiell lässt sich die Strecke mit einem reinen P-Regler (ohne D-Anteil) regeln. Abb. 4.3 zeigt die Sprungantwort des Systems mit einem P-Regler bei K<sub>PR</sub>=5.

Auf Grund des I-Anteils in der Strecke entsteht keine bleibende Regelabweichung. Die Sprungantwort weist jedoch ein starkes Überschwingen auf.

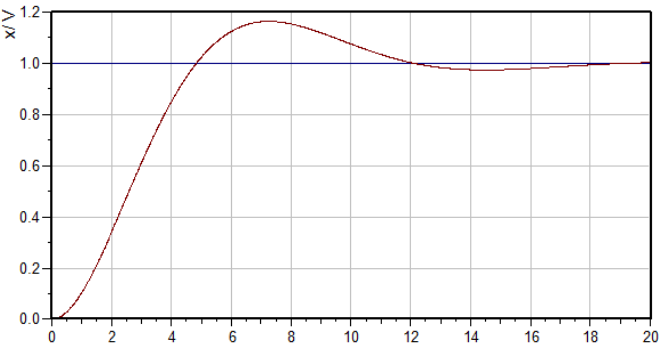

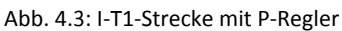

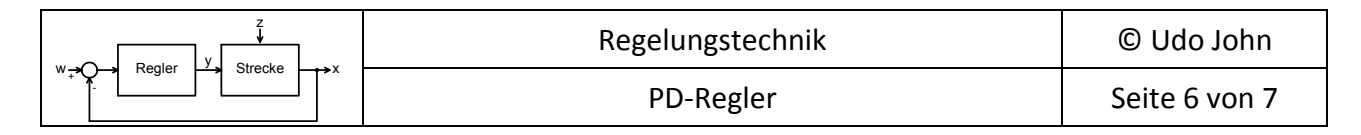

Der Regler bekommt nun einen zusätzlichen D‐Anteil. Die Vorhaltezeit des PD‐Reglers wird auf T<sub>VR</sub>=T<sub>1s</sub>=2s eingestellt. Die folgende Abbildung zeigt das Ergebnis für die Sprungantwort des Regelkreissystems bei K<sub>PR</sub>=5.

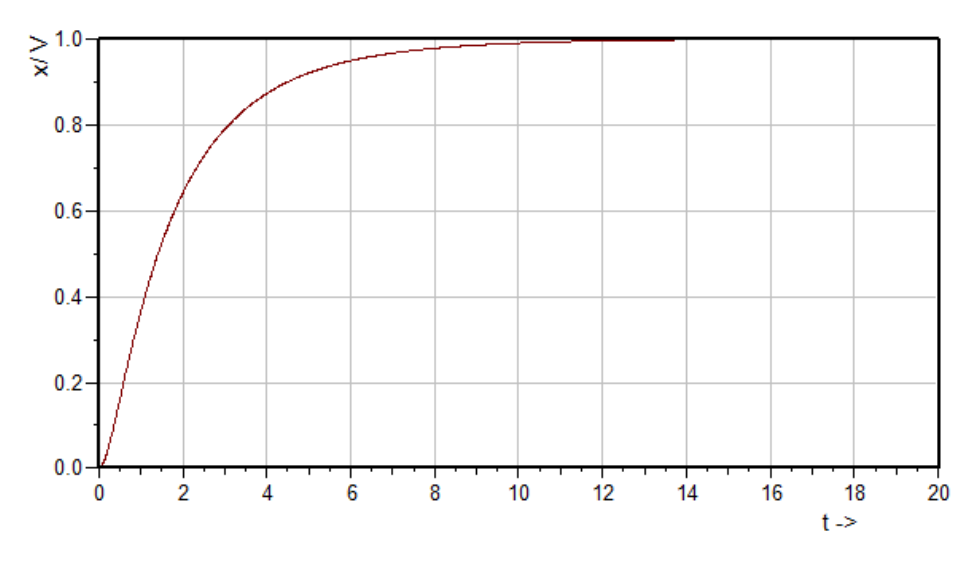

Abb. 4.4: I‐T1‐Strecke mit PD‐Regler

Die Sprungantwort zeigt nun (näherungsweise<sup>1</sup>) P-T1-Verhalten auf. Die Streckenzeitkonstante wurde durch den D‐Anteil des Reglers kompensiert.

Das ideale Verhalten lässt sich mit Hilfe der Berechnung des Frequenzganges für den geschlossenen Regelkreis nachweisen:

Die Führungsübertragungsfunktion ist  $\underline{F}_w = \frac{1}{1 + \frac{1}{E_0}}$ mit  $F_0 = F_R \cdot F_S$ .

$$
\text{Mit } \underline{F_R} = K_{PR} \cdot (1 + j\omega T_{VR}) \text{ und } \underline{F_S} = \frac{K_{PS}}{1 + j\omega T_{1S}} \cdot \frac{K_{IS}}{j\omega}
$$

ist 
$$
\underline{F}_0 = \frac{K_{PR}(1+j\omega T_{VR}) \cdot K_{PS} \cdot K_{IS}}{(1+j\omega T_{1S}) \cdot j\omega} = \frac{K_{PR} \cdot K_{PS} \cdot K_{IS}}{j\omega}
$$
 bei  $T_{VR} = T_{1S}$ 

Dann ist:

$$
\underline{F}_{w} = \frac{1}{1 + j\omega \frac{1}{K_{PR} \cdot K_{PS} \cdot K_{IS}}} = \frac{K_P^*}{1 + j\omega \cdot T_1^*}
$$

<u> 1989 - Johann Barn, mars eta inperiodo</u>

Das ist P-T1-Verhalten mit  $K_P^* = 1$  und  $T_1^* = \frac{1}{K_{PR} \cdot K_{PS} \cdot K_{IS}}$ 

Wegen  $K_P^* = 1$  entsteht keine bleibende Regelabweichung. Die Zeitkonstante ist umso kleiner, je größer K<sub>PR</sub> gewählt wird. Im vorliegenden Beispiel ist  $T_{1}^{*}=2s$ .

 $1$  Ein ideales D-Verhalten lässt sich nach einer Sprungfunktion nicht simulieren. Praktischerweise verfügen PD- und PID‐Regler über eine Verzugszeit.

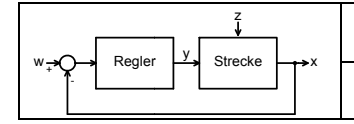

```
\begin{array}{c}\n\begin{array}{\text{F4.1:}}\n\end{array}\n\end{array}
```
Eine Strecke mit I-T1-Verhalten soll mit einem PD-Regler geregelt werden.

Streckenparameter:  $K_{PS} = 4$ , T<sub>1S</sub>=0,5s, K<sub>IS</sub>=0,2·s<sup>-1</sup> Reglerparameter:  $K_{PR} = 3$ ,  $T_{VR} = T_{15} = 0.5s$ 

- a) Entwickeln und dimensionieren Sie eine Operationsverstärker-Schaltung des Reglers!
- b) Zeichnen Sie den Signalflussplan des Regelkreissystems!
- c) Weisen Sie durch Berechnung der komplexen Führungsübertragungsfunktion nach, dass das Regelkreissystem P-T1-Verhalten aufweist.
- d) Zeichnen Sie maßstäblich die Sprungantwort des Systems für einen Sprung der Führungsgröße von 0 auf 1V!
- e) Überprüfen Sie das Ergebnis nach Aufgabe d) durch eine Simulation mit BORIS!